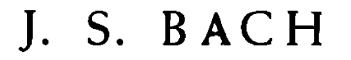

## SUITE IV (PARA VIOLONCELO SOLO)

I. PRELUDIO. II. ALLEMANDE. III. CORRENTE. IV. SARABANDE. V. LOURE I. VI. LOURE II. VII. GIGUE.

VERSION PARA GUITARRA

POR

## G. TARRAGO

UNION MUSICAL ESPAÑOLA **EDITORES** Carrera de San Jerónimo, 26 y Arenal, 18 MADRID

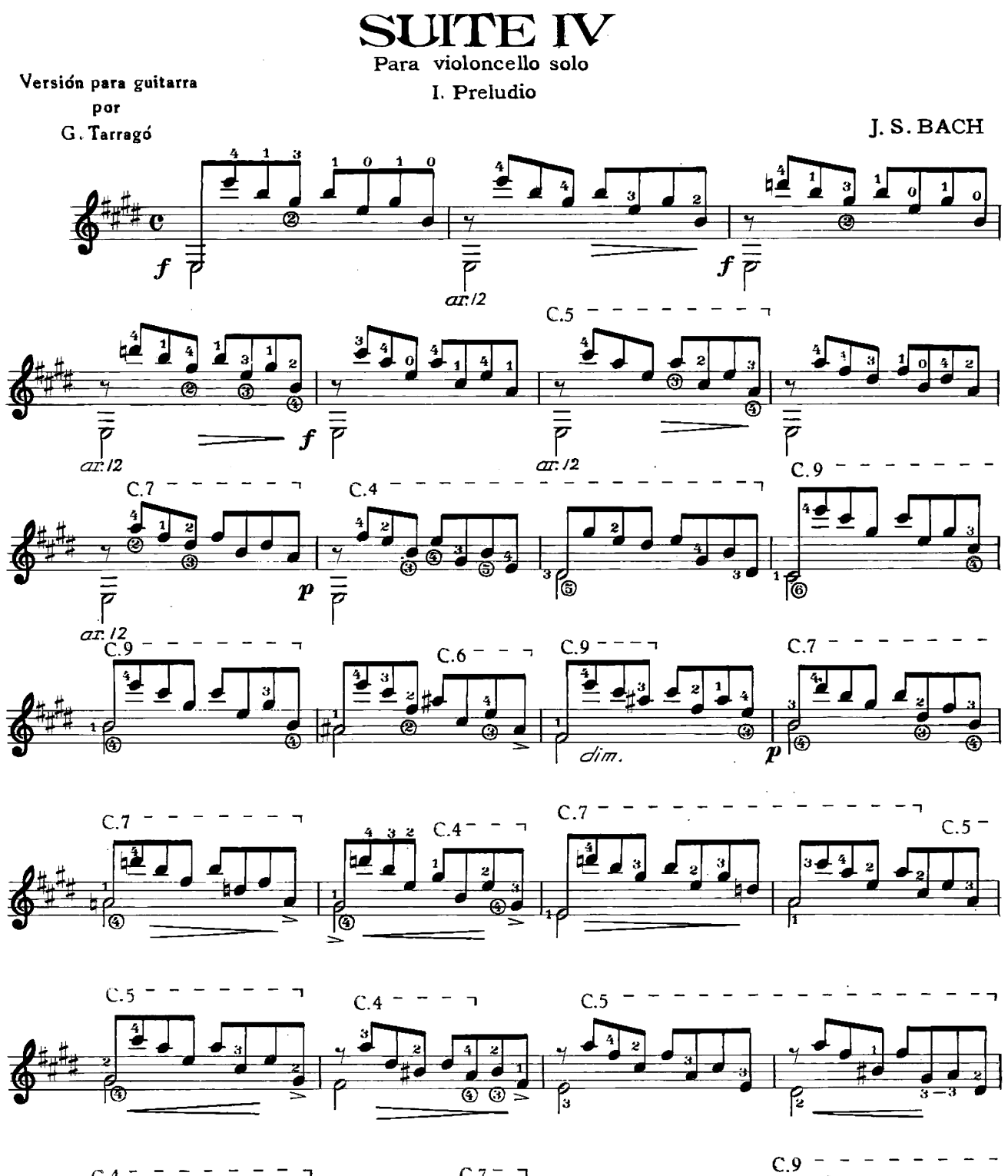

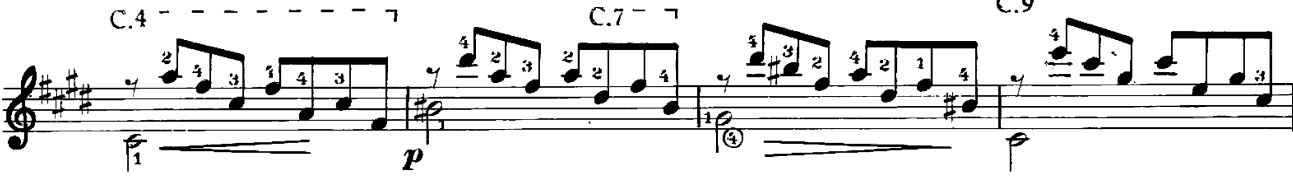

C 1965 by G. Tarragó<br>UNION MUSICAL ESPAÑOLA. Editores. MADRID (España).<br>All rights reserved.

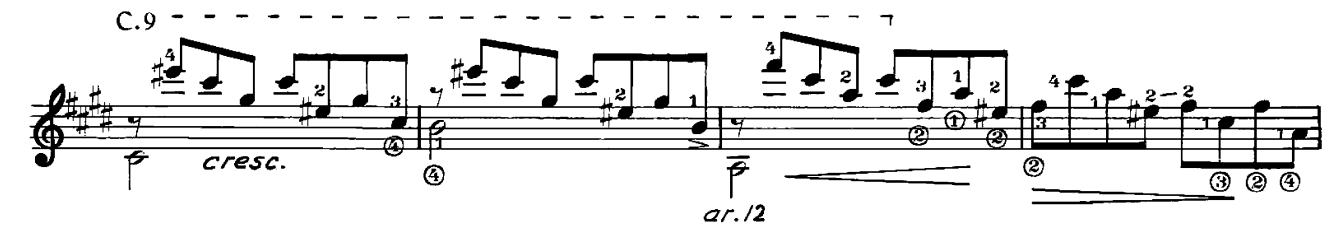

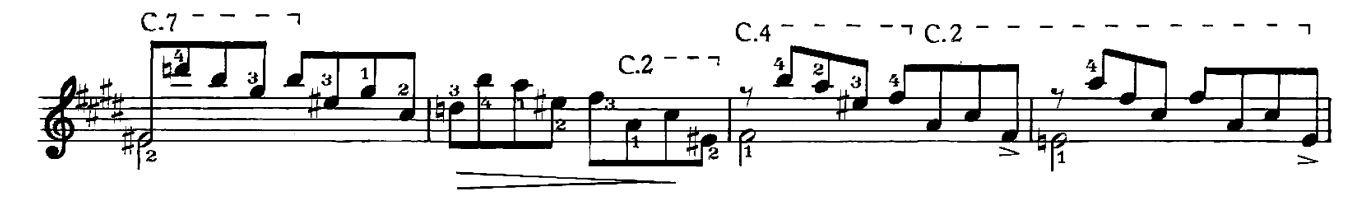

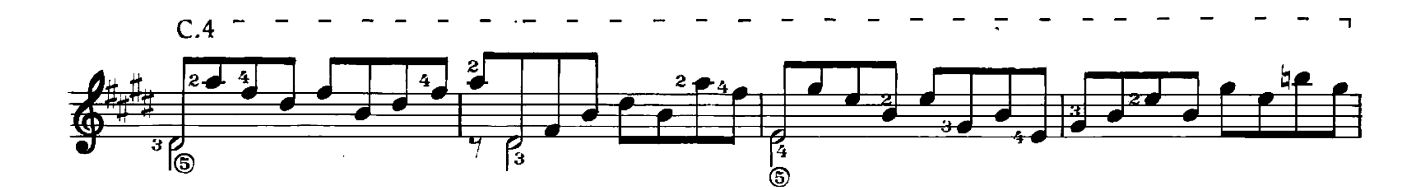

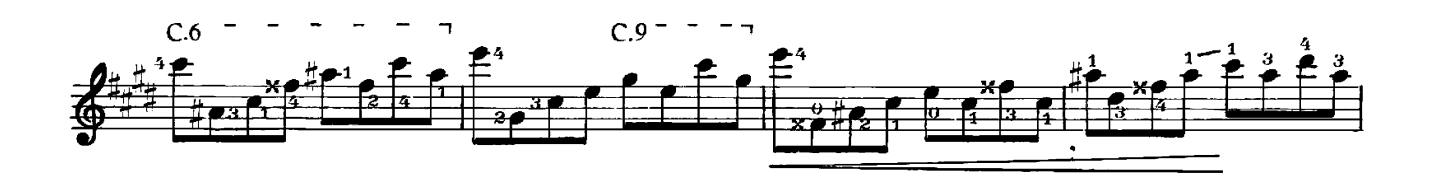

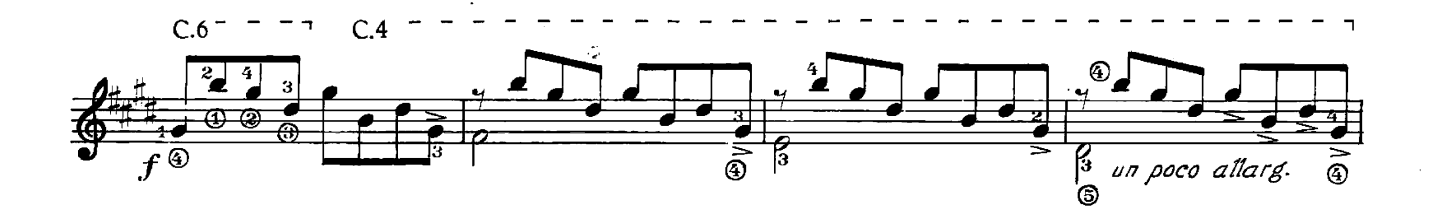

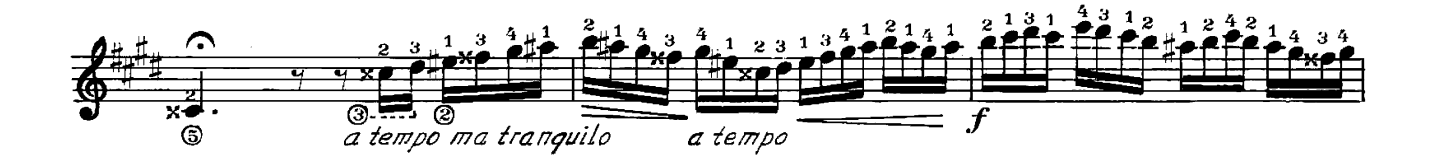

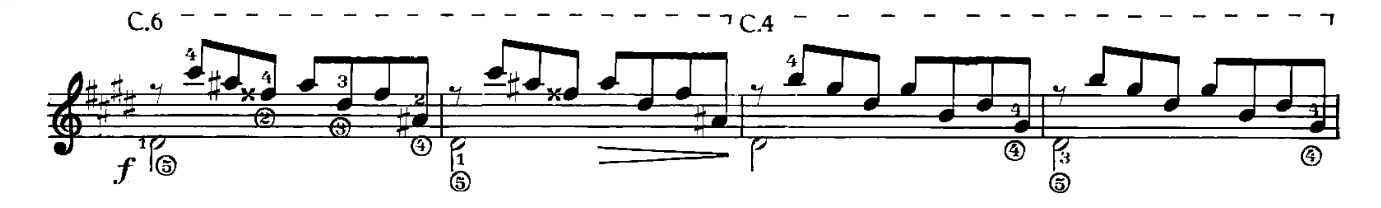

 $\overline{2}$ 

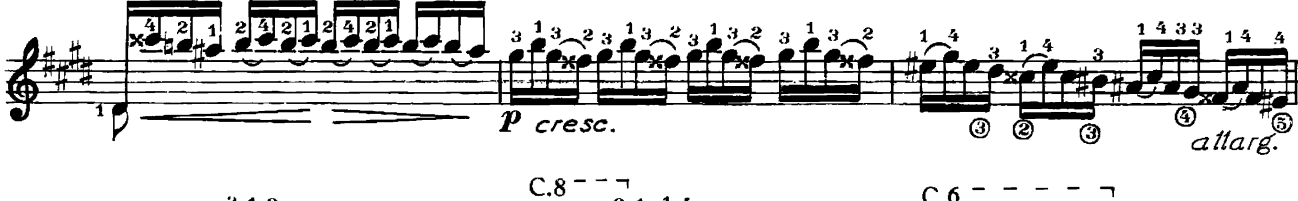

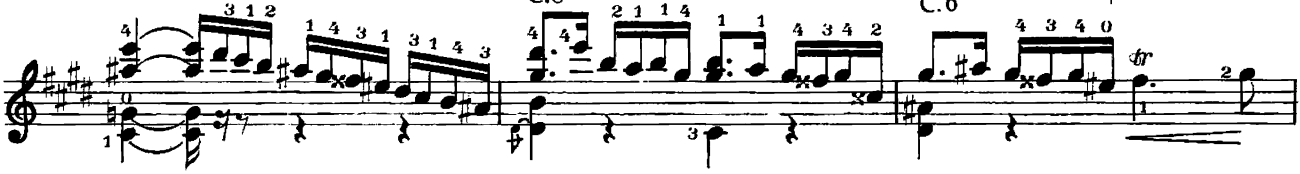

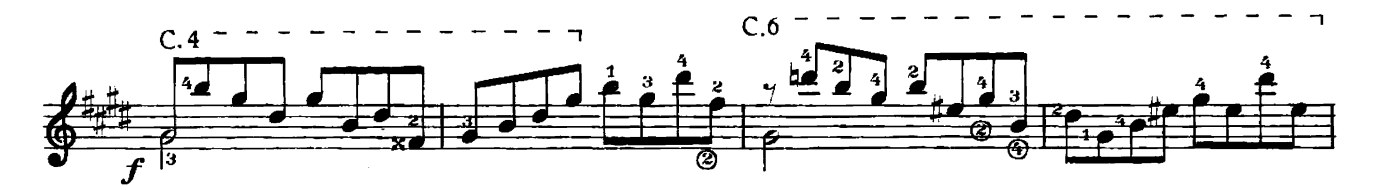

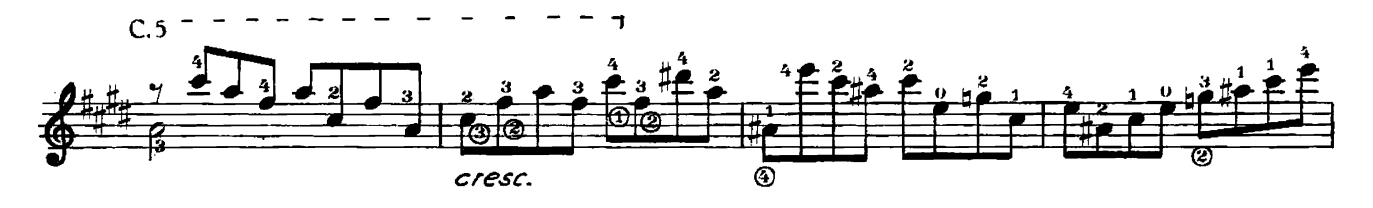

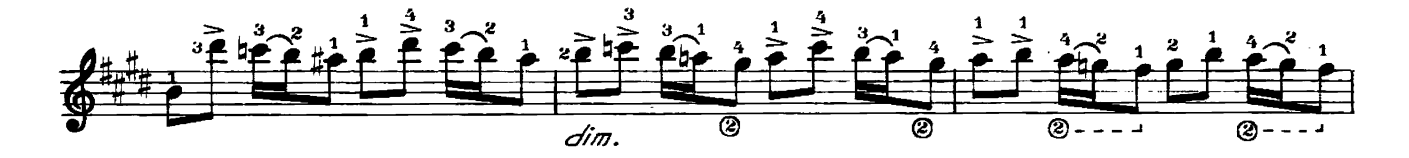

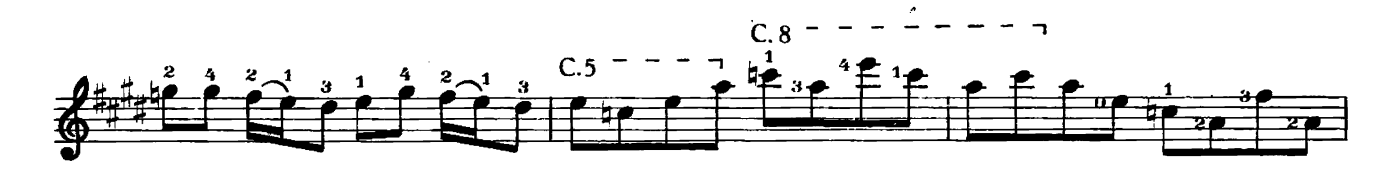

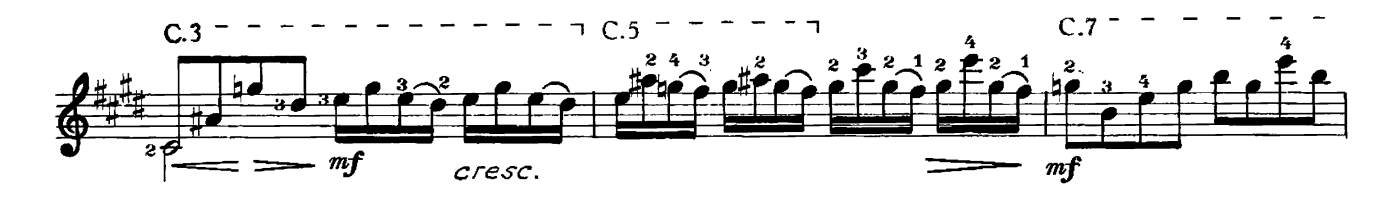

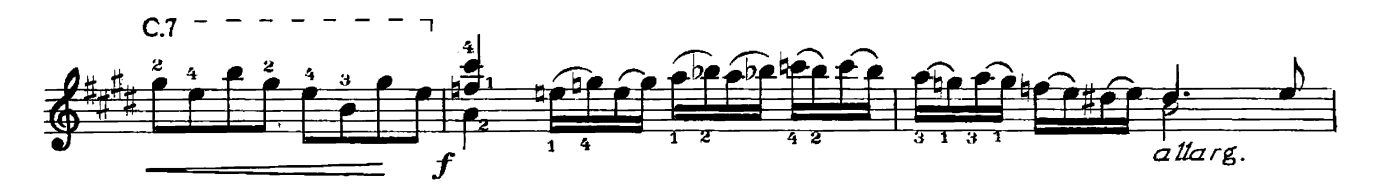

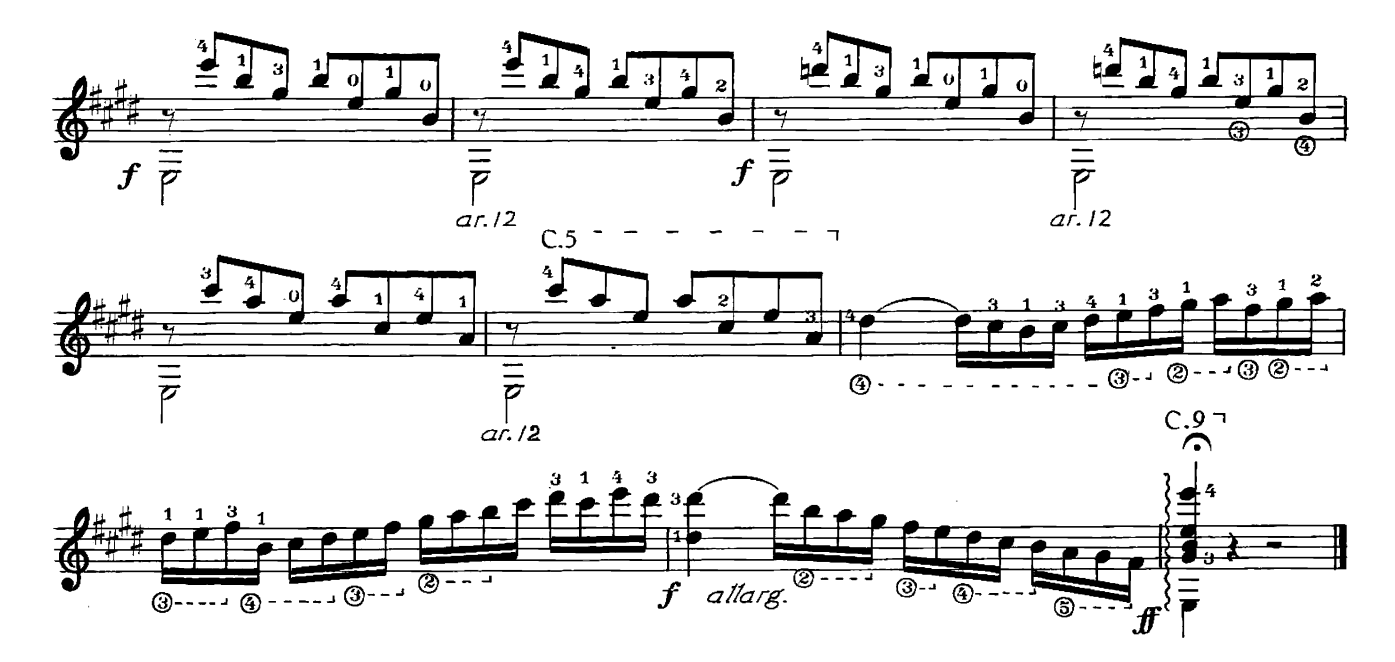

**II. ALLEMANDE** 

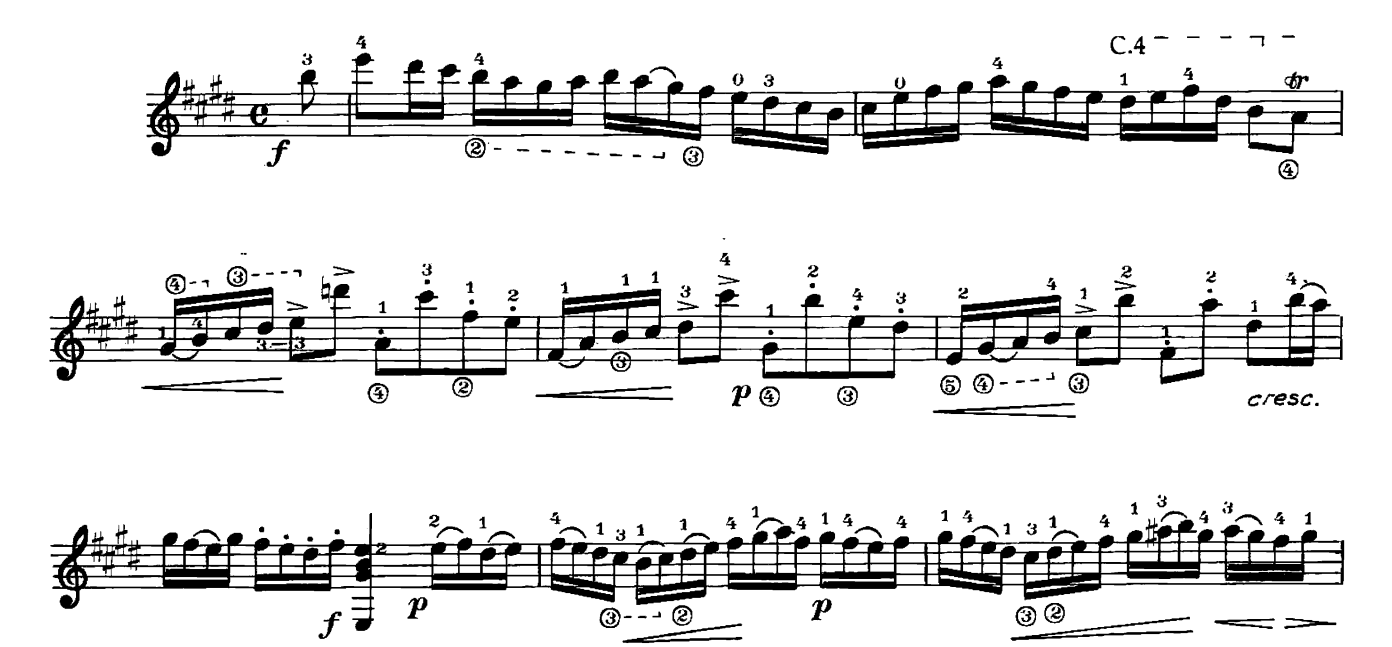

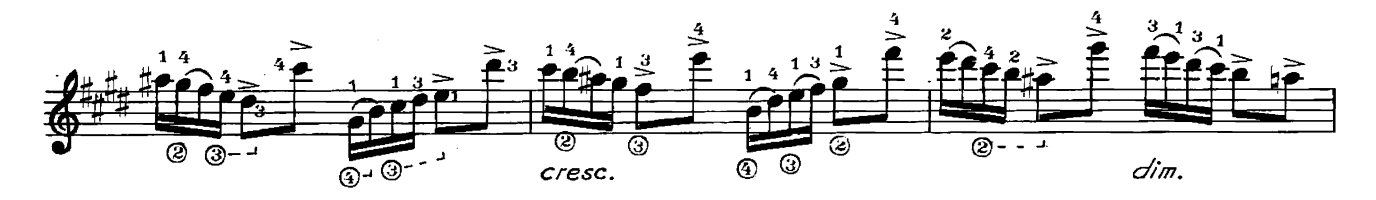

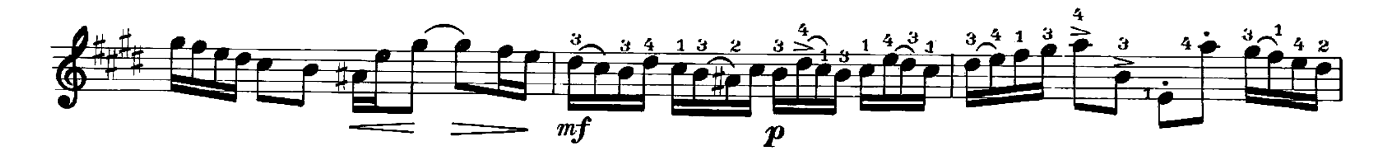

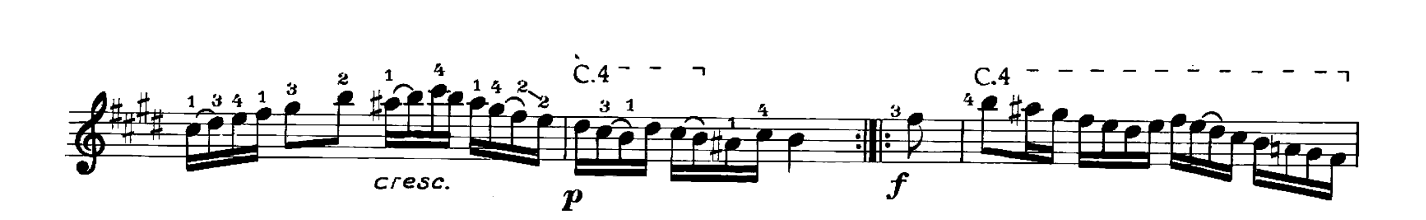

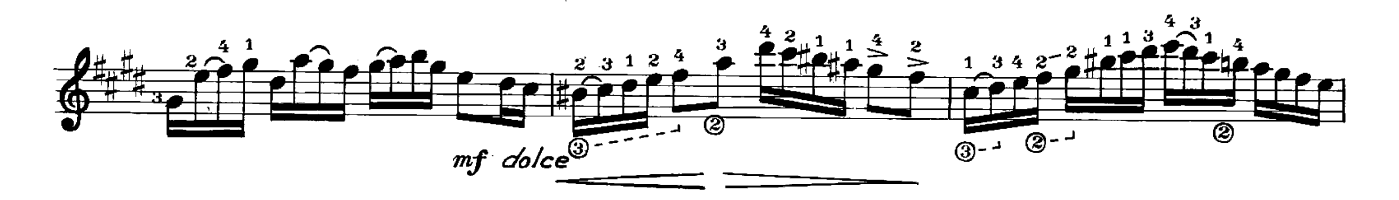

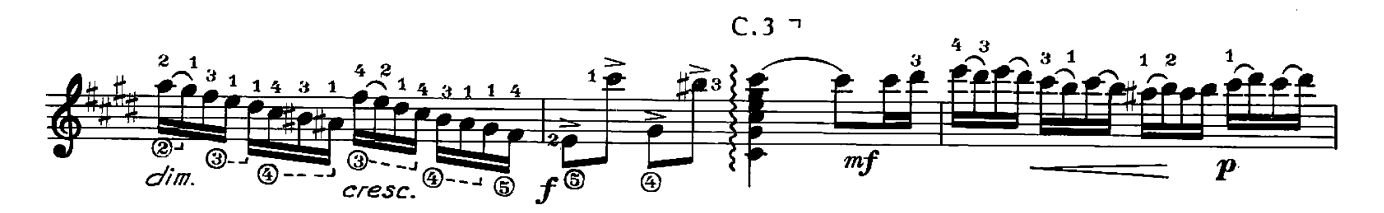

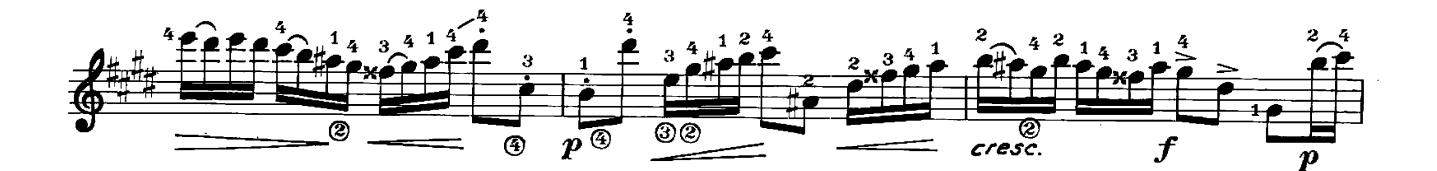

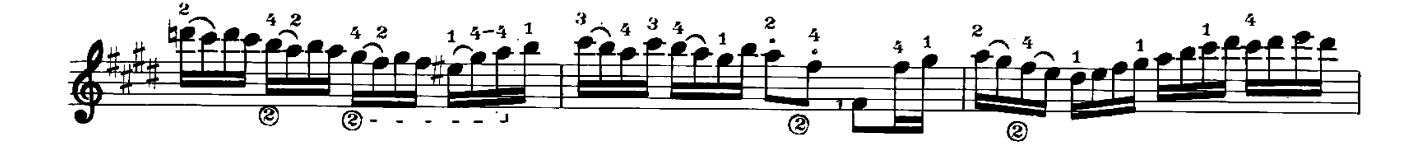

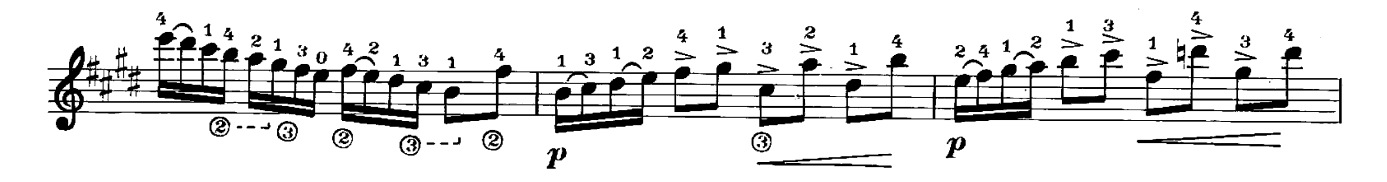

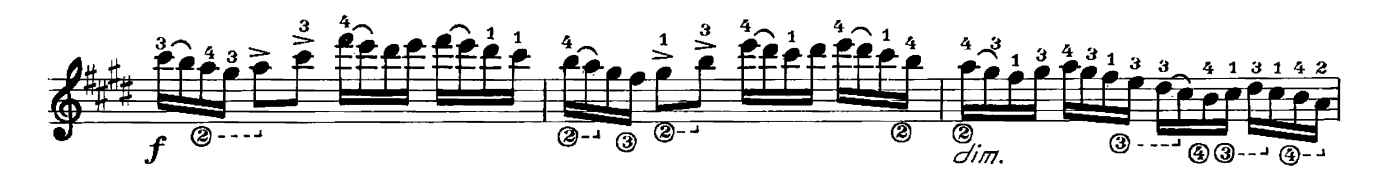

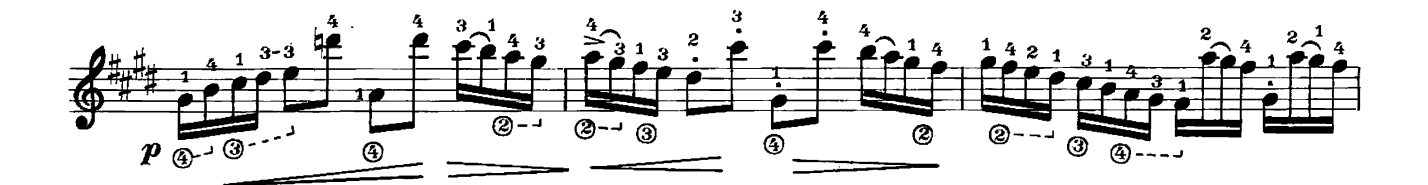

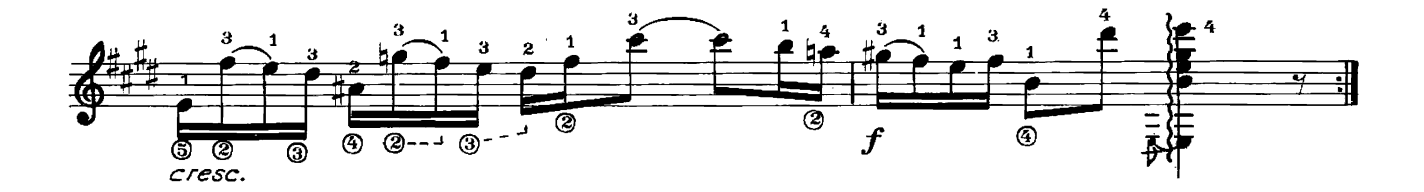

**III. CORRENTE** 

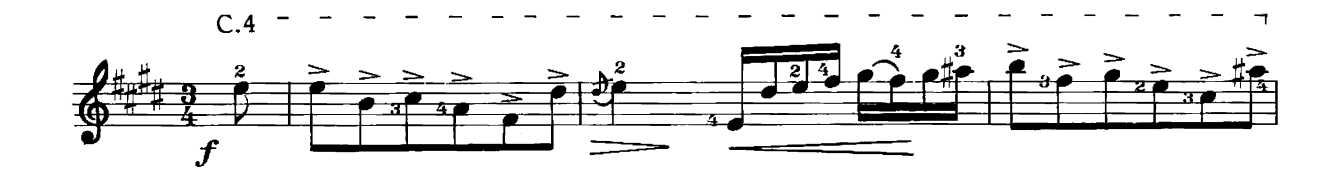

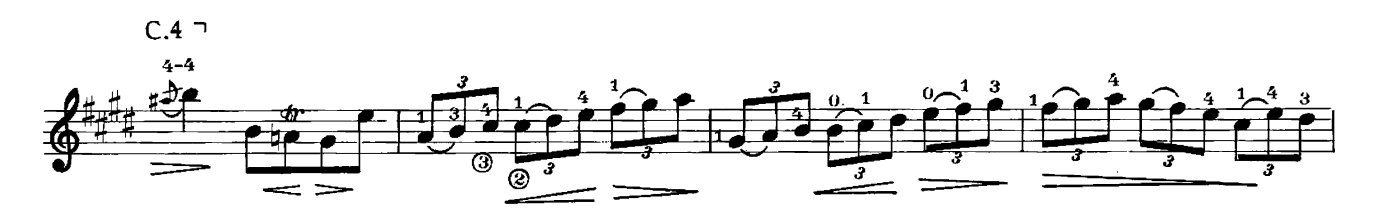

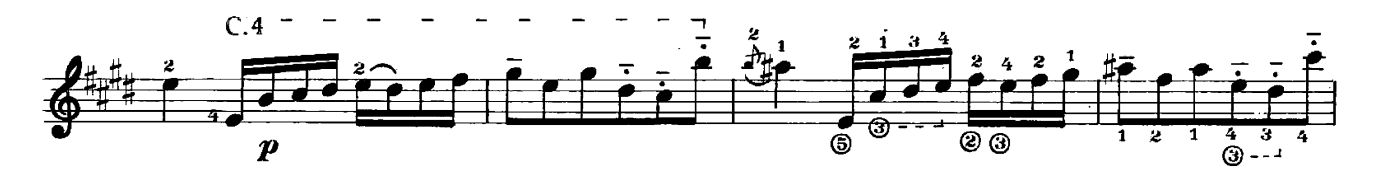

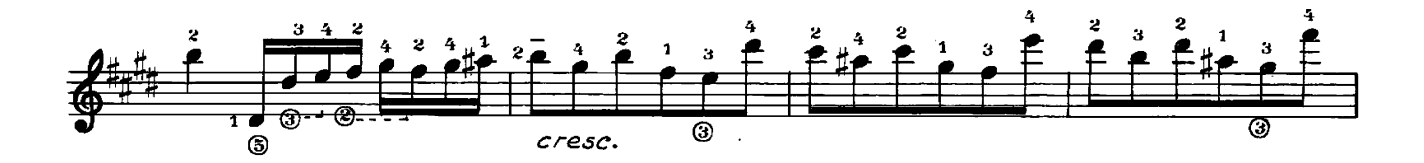

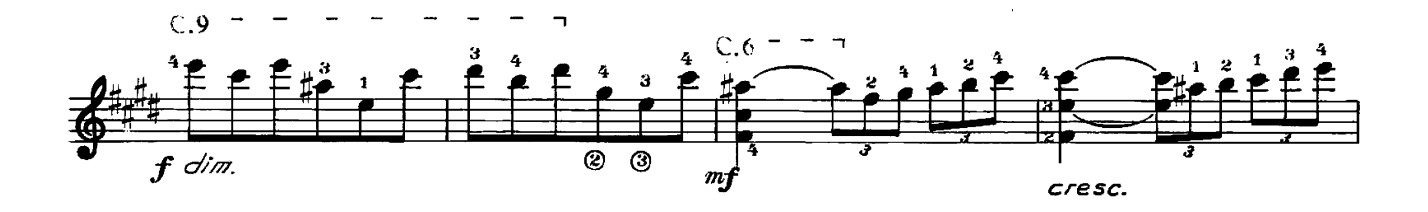

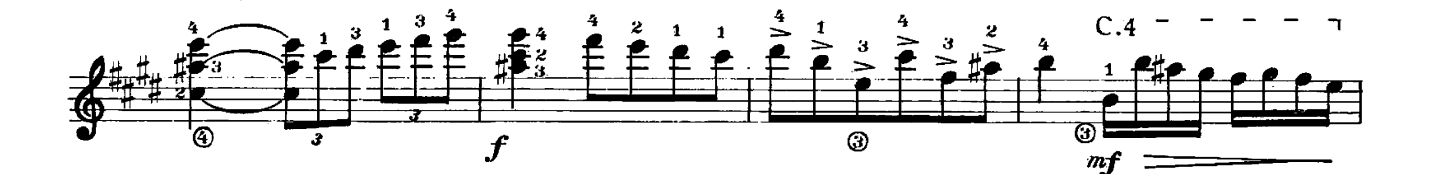

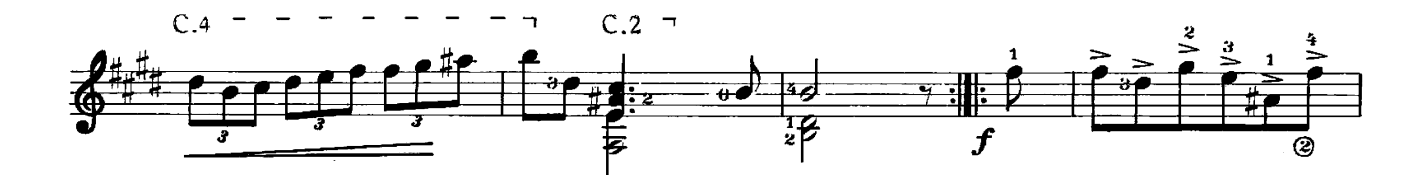

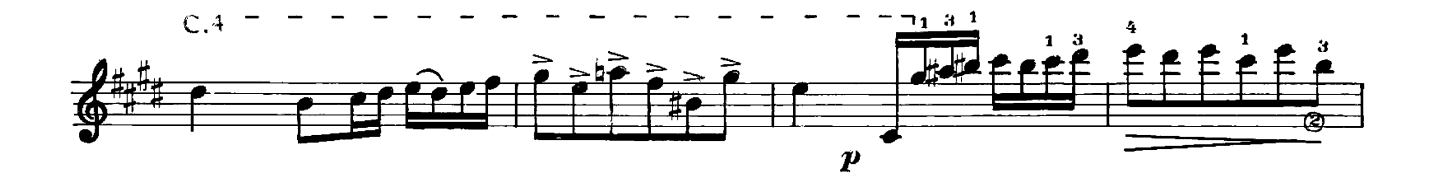

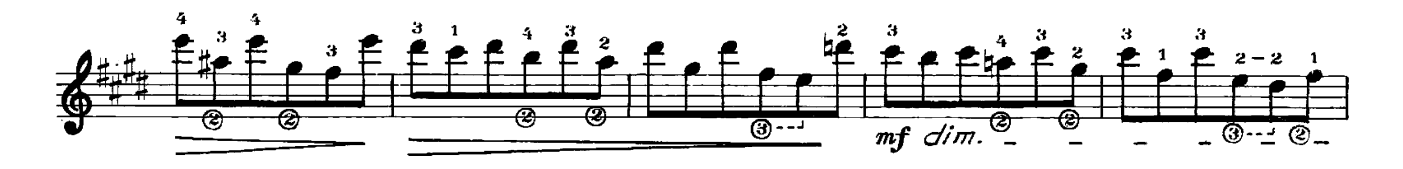

$$
20687\\
$$

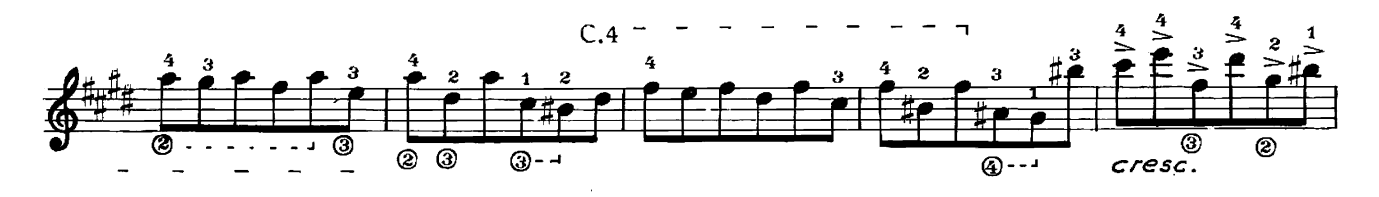

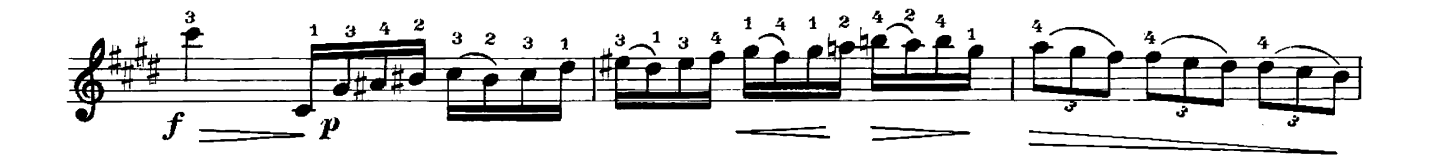

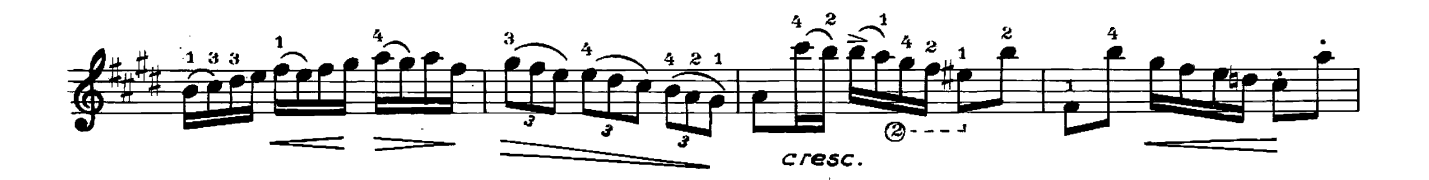

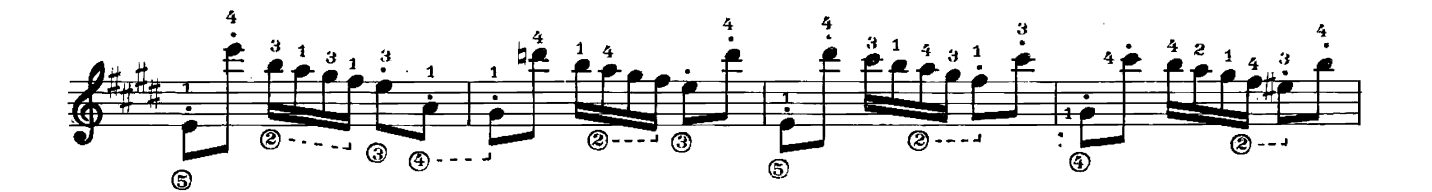

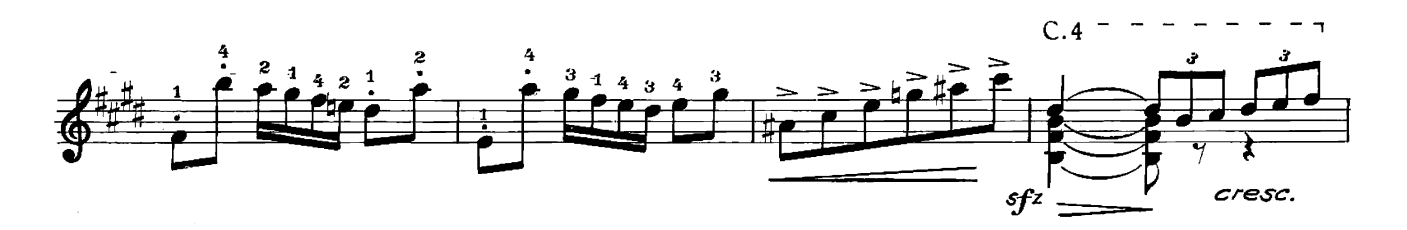

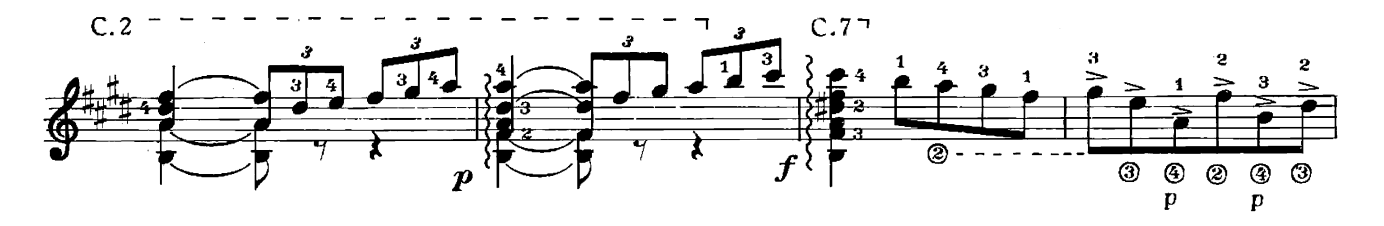

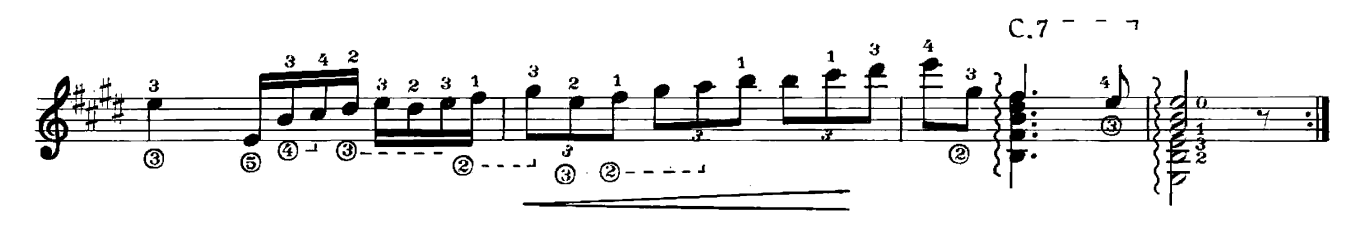

## **IV, SARABANDE**

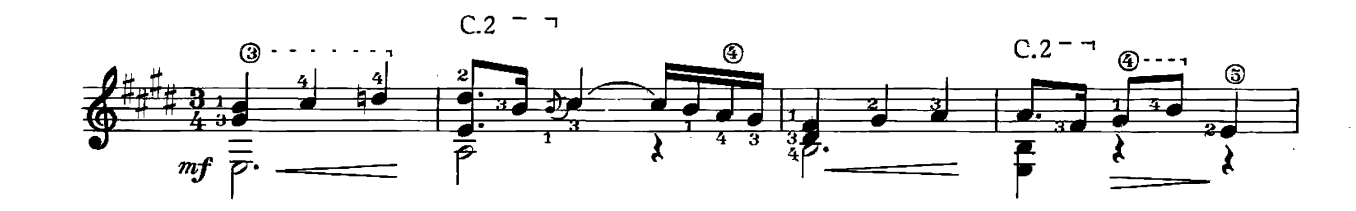

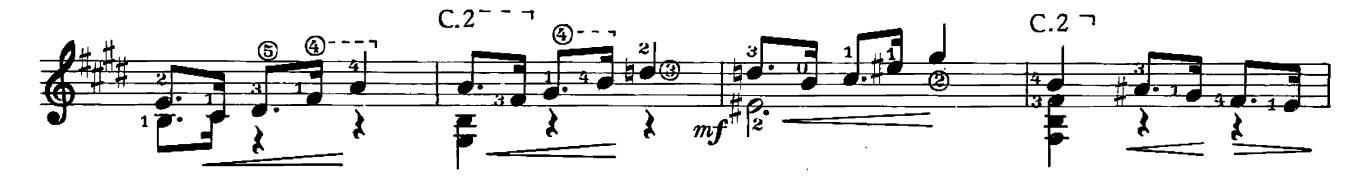

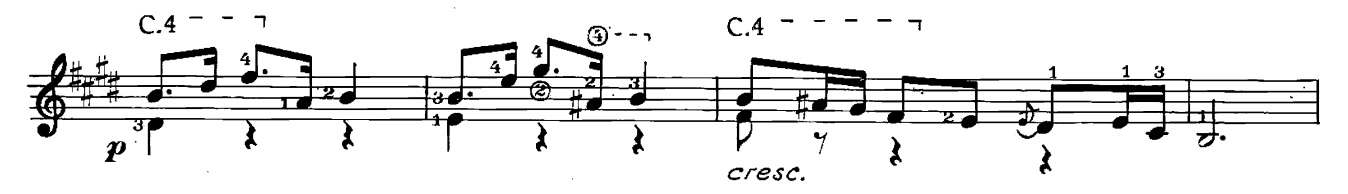

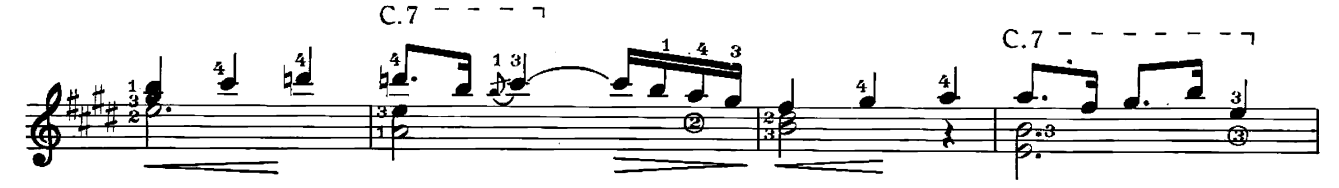

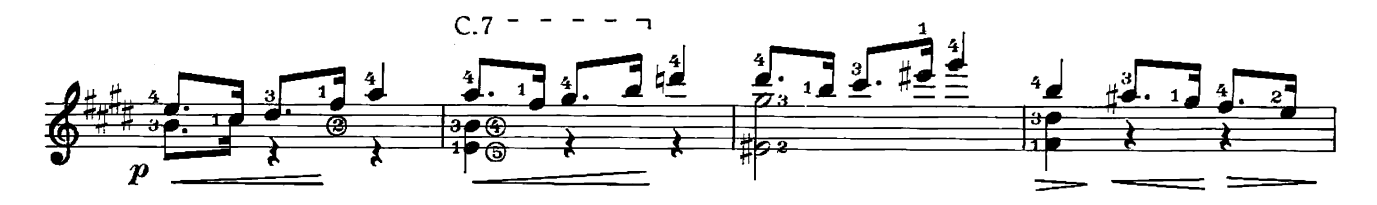

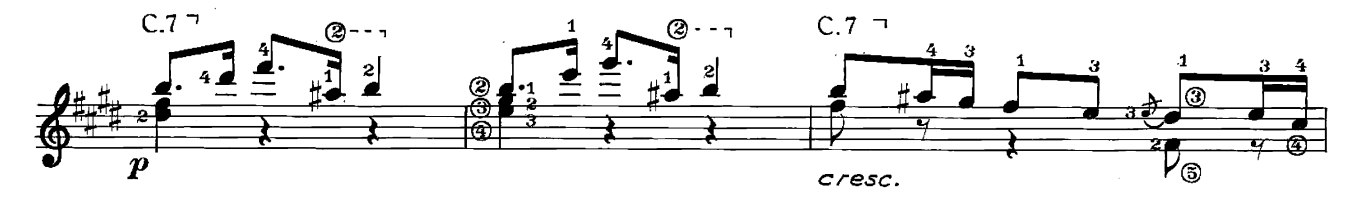

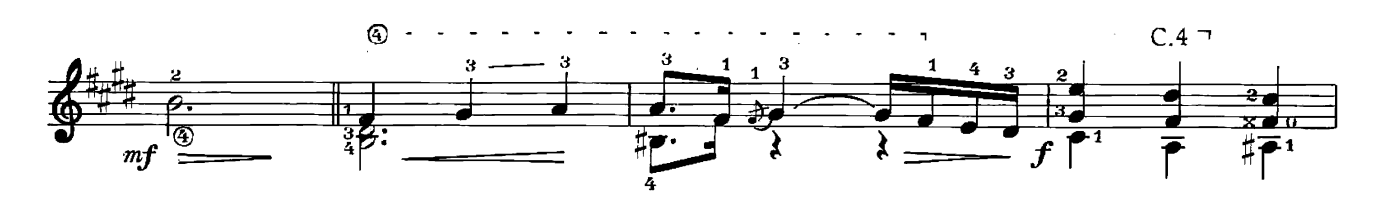

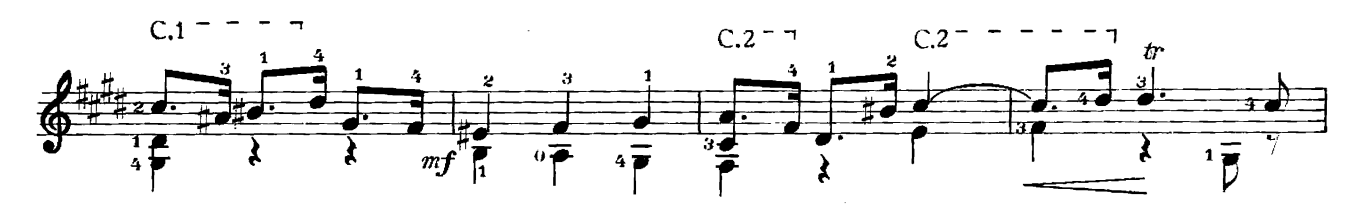

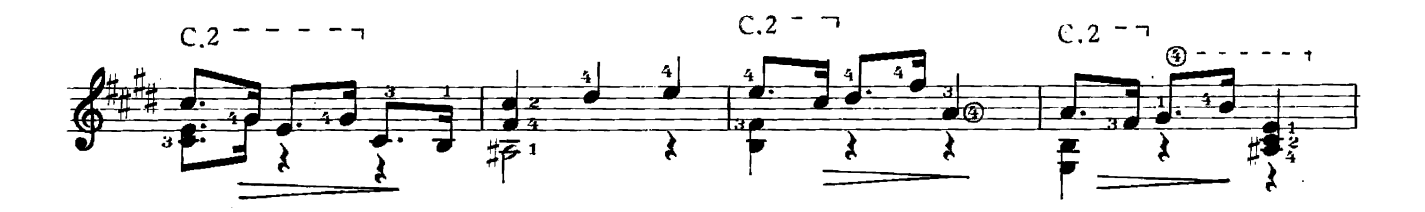

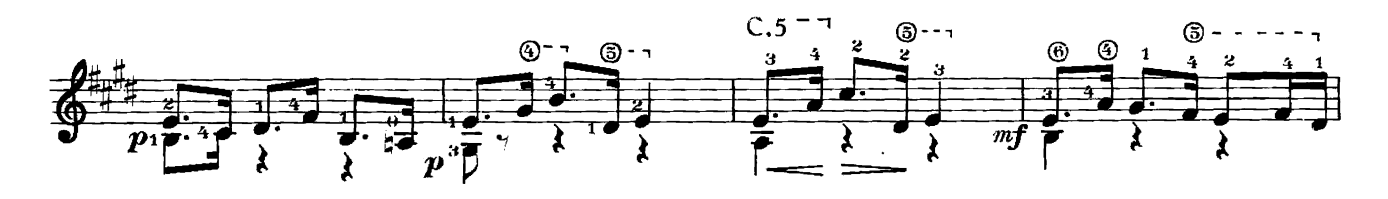

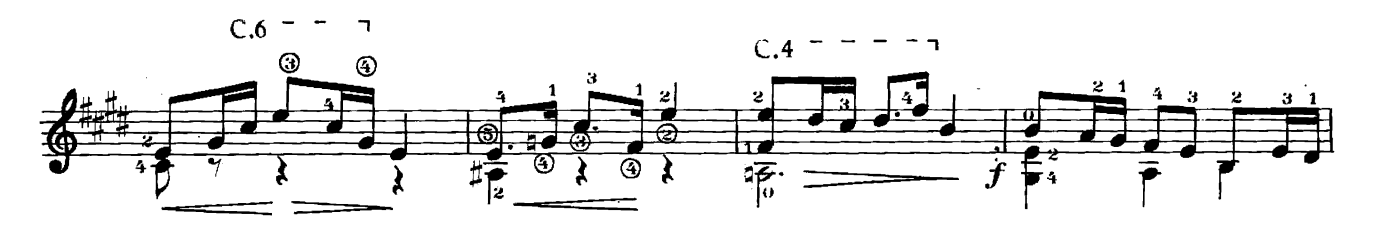

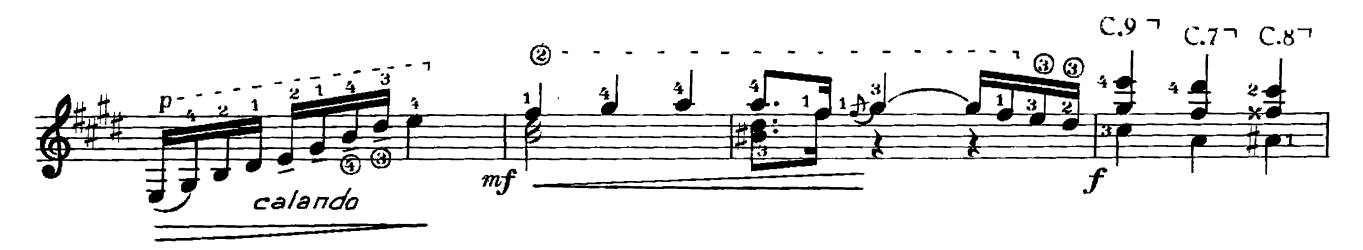

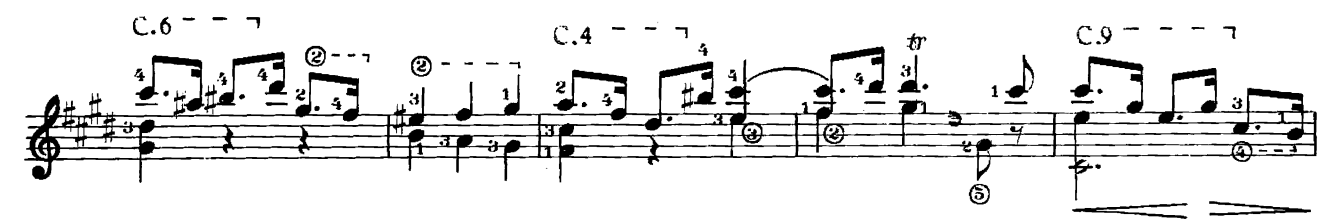

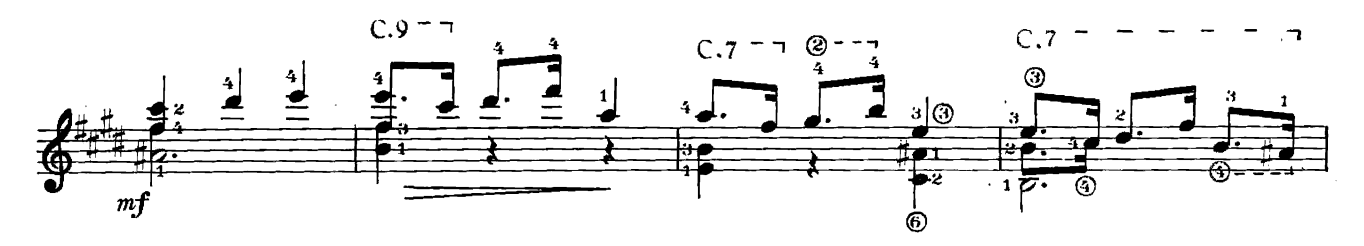

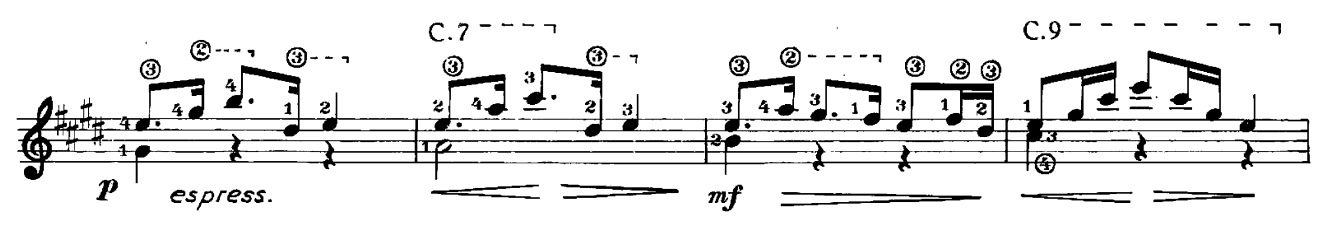

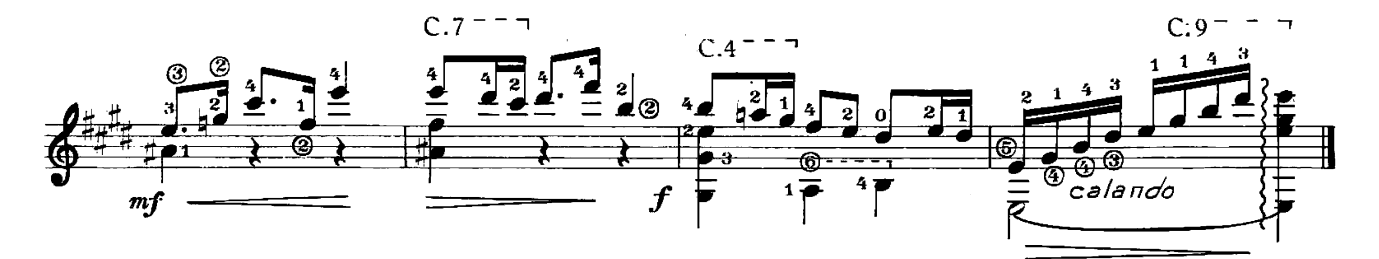

V. LOURE I.

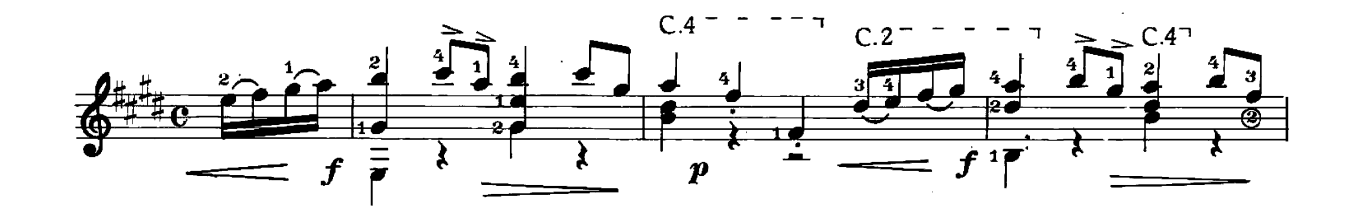

![](_page_11_Figure_4.jpeg)

![](_page_11_Figure_5.jpeg)

![](_page_11_Figure_6.jpeg)

![](_page_12_Figure_0.jpeg)

![](_page_12_Figure_1.jpeg)

![](_page_12_Figure_2.jpeg)

![](_page_12_Figure_3.jpeg)

![](_page_12_Figure_4.jpeg)

![](_page_12_Figure_5.jpeg)

![](_page_12_Figure_6.jpeg)

![](_page_12_Figure_7.jpeg)

![](_page_13_Figure_0.jpeg)

![](_page_13_Figure_1.jpeg)

![](_page_13_Figure_2.jpeg)

![](_page_13_Figure_3.jpeg)

VI. LOURE II.

![](_page_13_Figure_5.jpeg)

![](_page_14_Figure_0.jpeg)

![](_page_14_Figure_1.jpeg)

![](_page_14_Figure_2.jpeg)

![](_page_15_Figure_0.jpeg)

![](_page_15_Figure_1.jpeg)

![](_page_15_Figure_2.jpeg)

![](_page_15_Figure_3.jpeg)

![](_page_15_Figure_4.jpeg)

![](_page_15_Figure_5.jpeg)

![](_page_15_Figure_6.jpeg)

Gráficas Ume, S. A. - Castillo Piñeiro, 8 - Madrid (20)